## Unterprogramme des Betriebssystems MC80.21/22

- 000B (015B) BSN: Zeichen (ASCII-Code in A) auf aktuelle Kursorposition auf Bildschirm und Kursor Weiter bzw. Steuerzeichen ausführen
- 0013 (0281) TST: Tastaturabfrage; ASCII-Code in A; Cy, Z-Flag

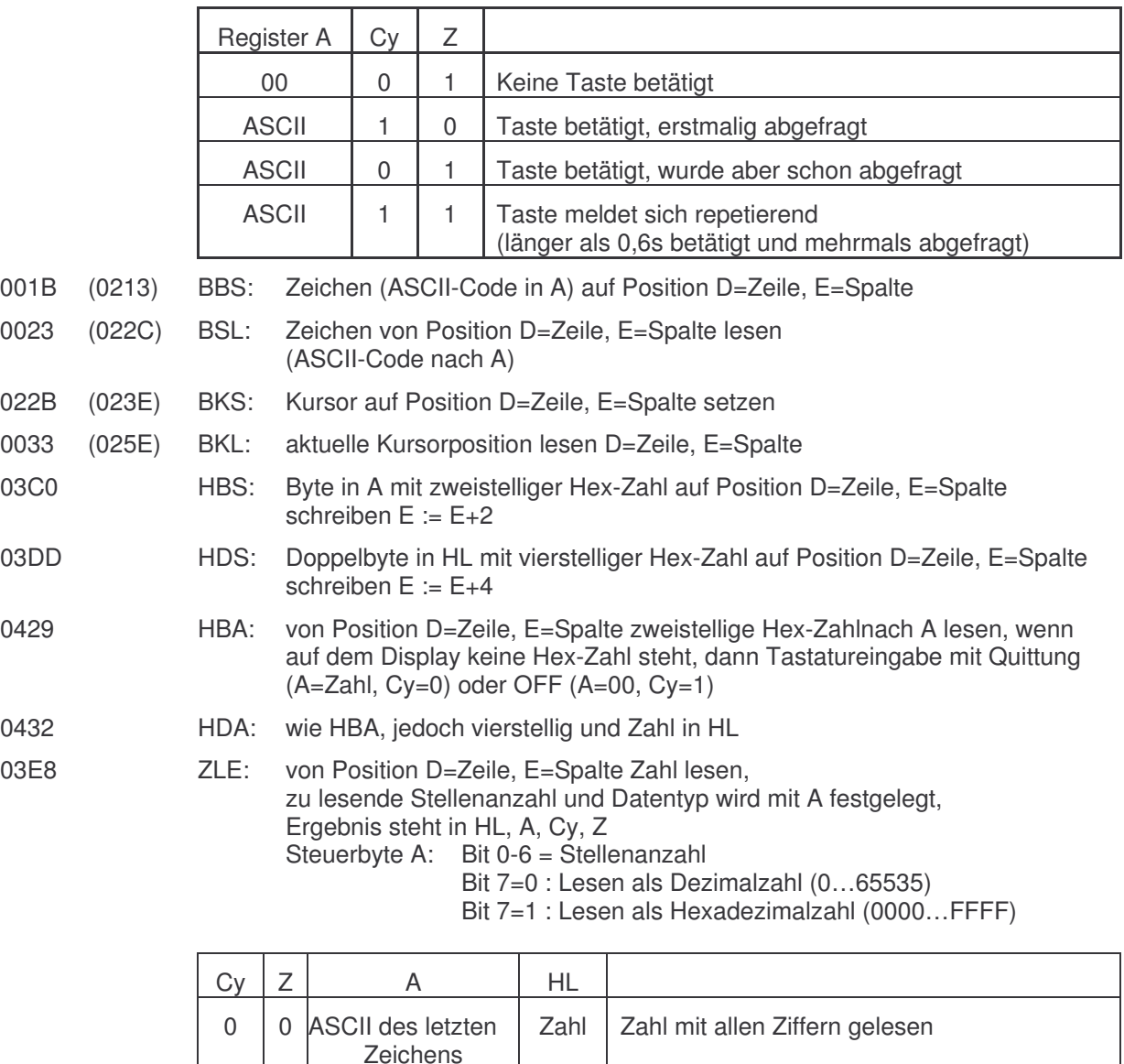

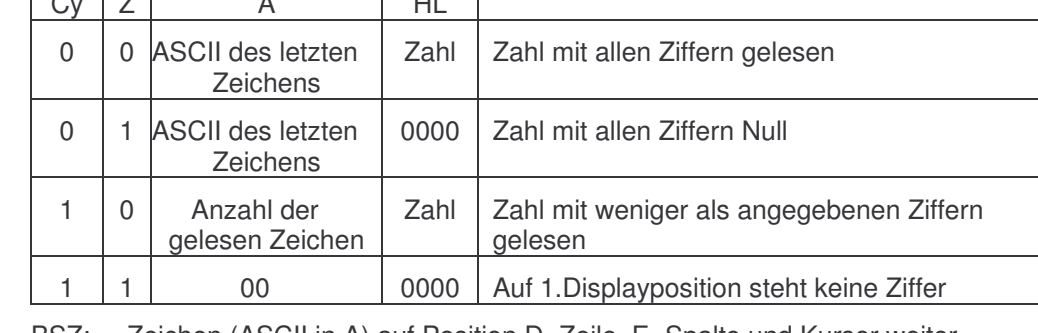

0375 BSZ: Zeichen (ASCII in A) auf Position D=Zeile, E=Spalte und Kursor weiter, sofern nicht E+1>C (Begrenzung Schreibbereich)

0270 BBS: Taste (Zeichen einschließlich Steuerzeichen) auf Bildschirm bis ENTER  $(Cy=0)$  oder OFF  $(Cy=1)$ 

0364 BBZ: Taste auf Zeile bis Schreibbereichsende (wie BSZ), Abbruch mit Enter (Cy=0) oder OFF (Cy=1)

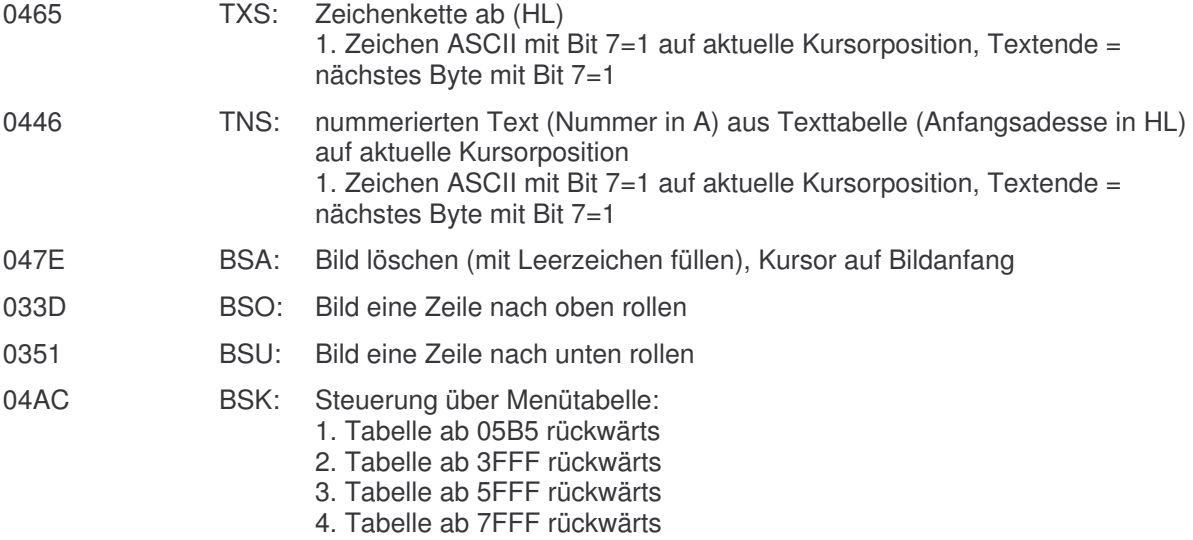

5. Tabelle ab FFFF rückwärts